#### This product may contain a coin/button cell battery. Keep product and batteries away from children. A battery can cause severe or fatal injuries in 2 hours or less if swallowed or placed inside any part of the body. Seek immediate medical attention if it is suspected that a coin/button cell battery has been swallowed or placed inside of any part of the body.

# **REMOTE PRO**

PROGRAMMING INSTRUCTIONS

## **FCO**

### **TRAVEL LIMIT SETTING**

- 1. Press 'SET' button and hold until the LED displays figure  $'1'$ .
- 2. Then adjust the open position by pressing the 'up' button. Fine tuning 'up' or 'down' button to determine the final open position then press 'set' button turn into '2' automatically.
- 3. Adjust the close position by pressing the 'down' button. Fine tuning 'up' or 'down' button to determine the final close position then press 'set' button.
- 4. The opener will operate a cycle automatically to remember the limit positions set and the opening set the opening and losing force.

### **CODING THE REMOTE TO MOTOR**

- 1. Press 'CODE' button and hold on until the LED dot displays.
- 2. Then press any button on the remote once, the dot will turn off; press the button on the remote again and the dot will fast flash, then the LED displays '| |'. The remote should now be set.

### **DELETING CODED REMOTES**

**WARNING**

1. Press 'CODE' button for more than 8 seconds until the LED displays 'C'. All stored remotes should now be deleted.

Page 1

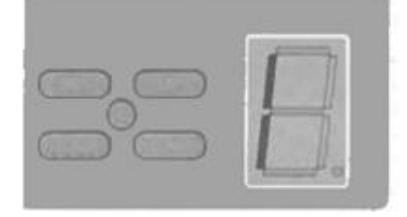

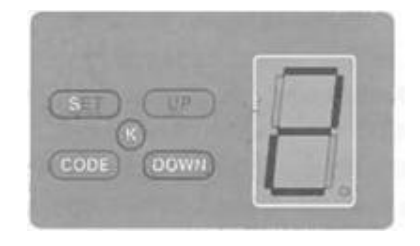

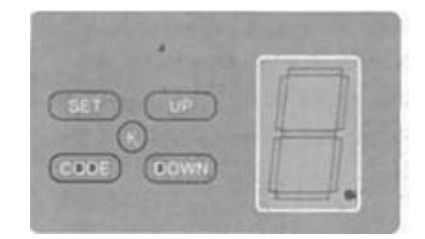

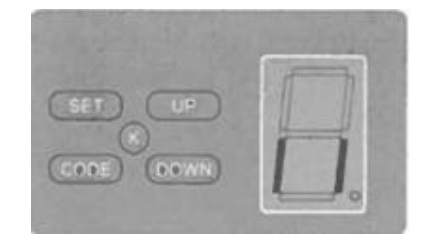

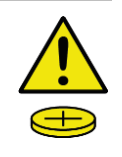

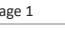

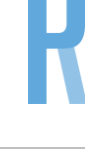

#### **SAFETY REVERSE FORCE ADJUSTMENT**

- 1. Press 'SET' button and hold on until the LED displays '3'. This will put the unit into force adjustment mode.
- 2. Press 'UP' button to increase the force and 'DOWN' button to decrease the force.
- 3. The maximum force is 9 and the minimum is 1. Press 'SET' button to confirm.

This product may contain a coin/button cell battery. Keep product and batteries away from children. A battery can cause severe or fatal injuries in 2 hours or less if swallowed or placed inside any part of the body. Seek immediate medical attention if it is suspected that a coin/button cell battery has been swallowed or placed inside of any part of the body.

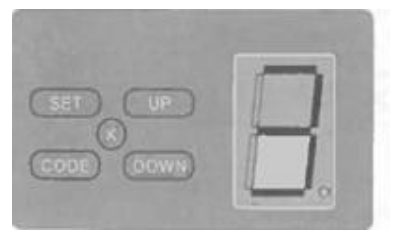

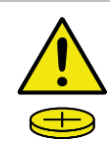

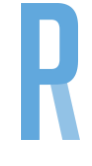